## Payroll Department Time Sheet **STUDENT TIME SHEET**

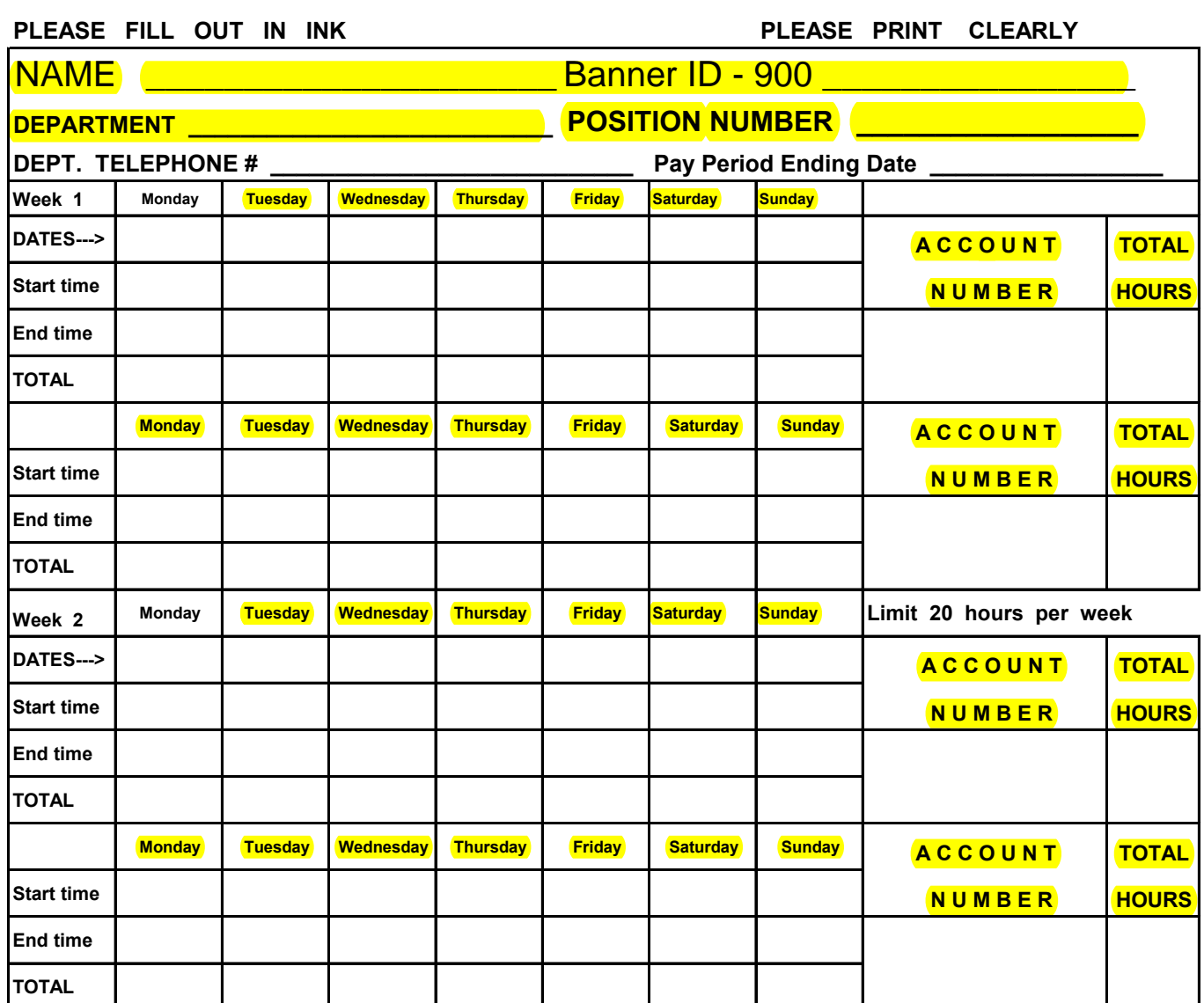

Limit 40 hours per pay period

Make copies of this time sheet in your department.

Time sheets must be completed in INK.

Time sheets written in pencil will NOT be accepted.

Record the date you worked in the second row (one date per column).

Record the time of day you started on the third row (one time per column). Record the time of day you ended on the fourth row (one time per column). **DO NOT USE LIQUID PAPER -**

if you do, time card will be held until NEW time card is submitted.

**GRAND TOTAL FOR PERIOD**

\* I hereby certify that the above is a true statement of the hours worked by this student and that the work assigned has been performed in a satisfactory manner. I also verify that all highlighted areas have been filled out before **submitting** 

**Student Signature Supervisor Signature Date signed**

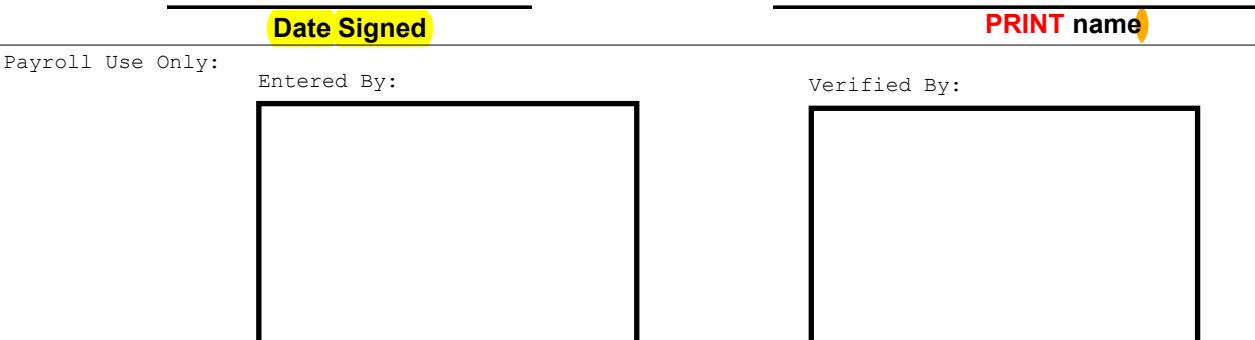